Должность: Ректор МИЭТ Министерство науки и высшего образования Российской Федерации Дата подписания: Выдеральное гобударственное автономное образовательное учреждение высшего образования Уникальный программный ключ: ef5a4fe6ed0ffdf3f1a49d6ad1b49464dc1bf7354f736d76c8f8bea882b8d602

УТВЕРЖДАЮ Проректор и учебной работе И.Г. Игнатова & LSS  $2020$  г.  $\rm M_{\rm H}$ 

### РАБОЧАЯ ПРОГРАММА УЧЕБНОЙ ДИСЦИПЛИНЫ

«Теория цифровой обработки сигналов для телекоммуникационных систем»

Направление подготовки - 11.04.02 «Инфокоммуникационные технологии и системы

связи»

Направленность (профиль) - «Информационные сети и телекоммуникации»

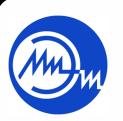

 ДОКУМЕНТ ПОДПИСАН ЭЛЕКТРОННОЙ ПОДПИСЬЮ

Москва 2020

Сертификат: 021B3F91004AAD61874DBC90987DB30618 Владелец: Беспалов Владимир Александрович Действителен: с 17.06.2021 до 17.06.2022

### **1. ПЕРЕЧЕНЬ ПЛАНИРУЕМЫХ РЕЗУЛЬТАТОВ ОБУЧЕНИЯ**

Дисциплина участвует в формировании следующих компетенций образовательных программ:

**Компетенция ПК-3 «**Способен самостоятельно собирать и анализировать исходные данные с целью формированию плана развития, выработке и внедрению научно обоснованных решений по оптимизации сети связи**» сформулирована на основе профессионального стандарта 06.018 «**Инженер связи (телекоммуникаций)» **Обобщенная трудовая функция D** Планирование и оптимизация развития сети связи **Трудовая функция D/01.7** Сбор и анализ исходных данных для развития и оптимизации сети связи

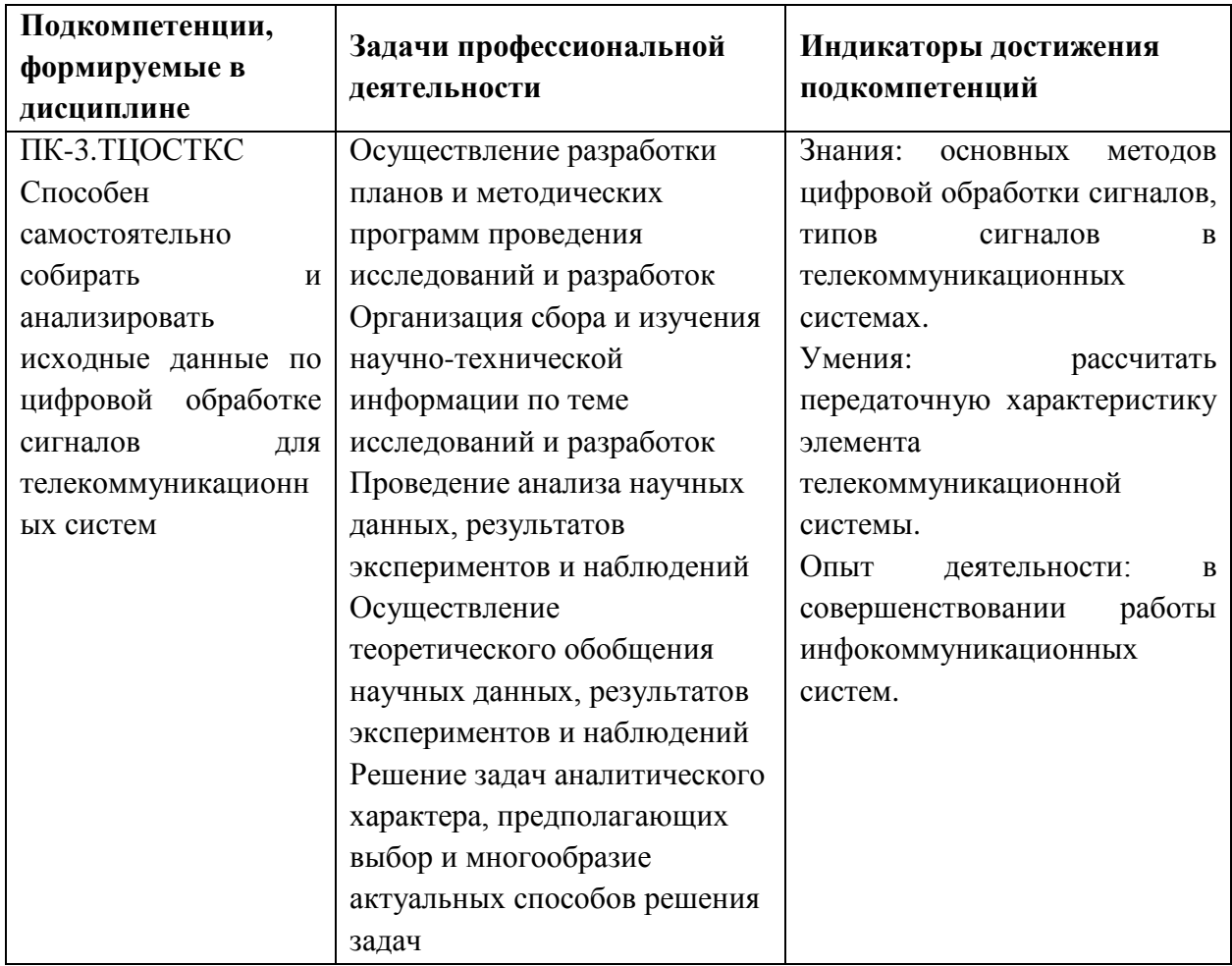

**Компетенция ПК-4 «**Способен обеспечивать информационную безопасность системного программного обеспечения инфокоммуникационной системы организации**» сформулирована на основе профессионального стандарта 06.026** «Системный администратор информационно-коммуникационных систем»

**Обобщенная трудовая функция Е** Проектирование модернизации информационнокоммуникационной системы

**Трудовая функция Е/06.7** Разработка дизайна информационно-коммуникационной системы

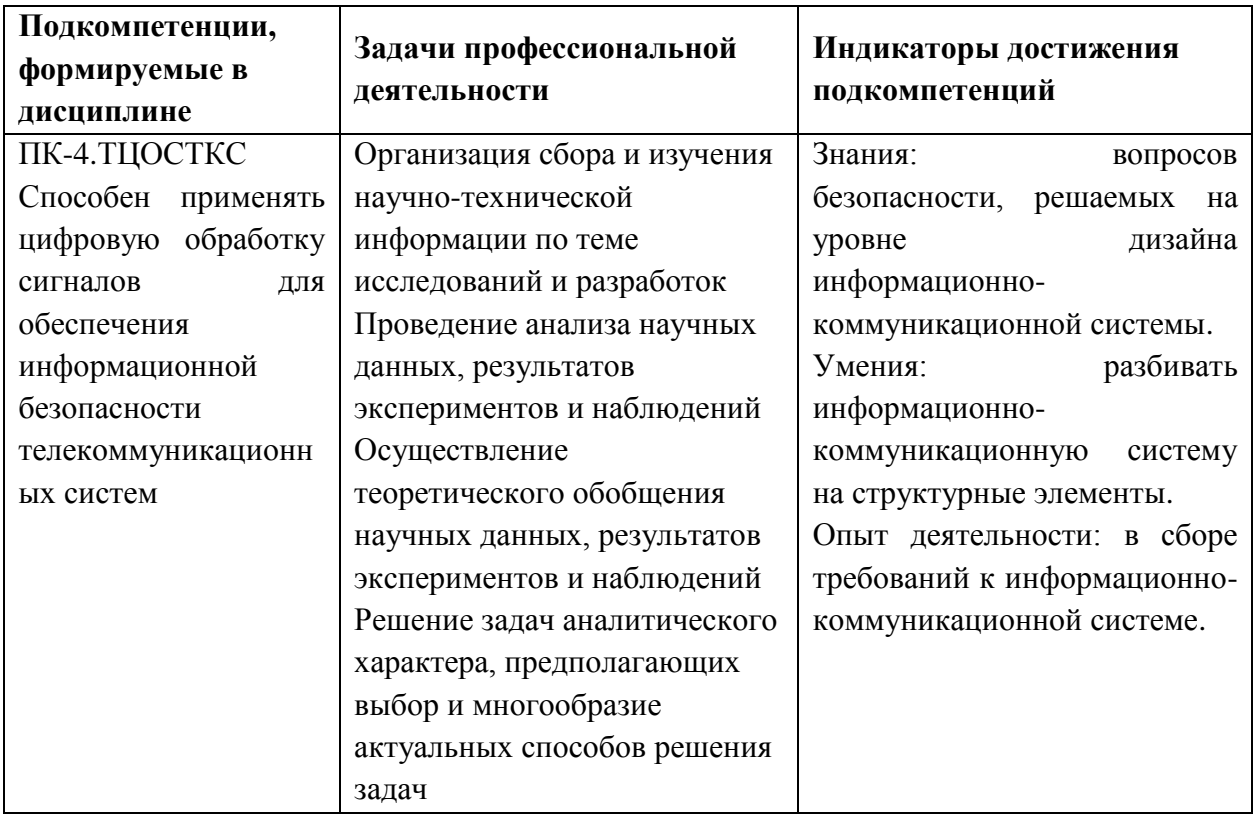

## **2. МЕСТО ДИСЦИПЛИНЫ В СТРУКТУРЕ ОБРАЗОВАТЕЛЬНОЙ ПРОГРАММЫ**

Дисциплина входит в часть, формируемую участниками образовательных отношений Блока 1 «Дисциплины (модули)» образовательной программы (является элективной).

Входные требования к дисциплине - знания методов имитационного и математического моделирования телекоммуникационных сетей и принципов построения инфокоммуникационных систем.

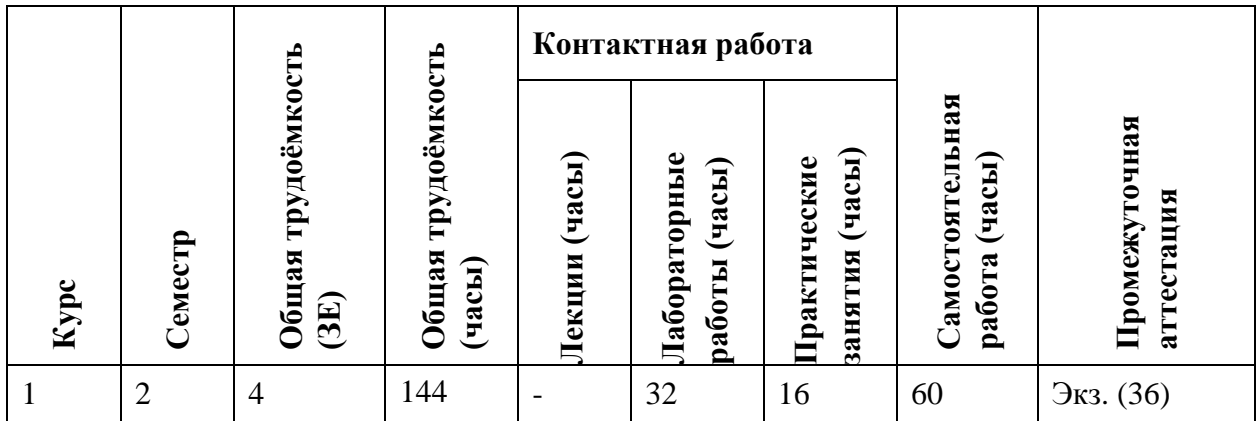

## **3. ОБЪЕМ ДИСЦИПЛИНЫ И ВИДЫ УЧЕБНОЙ РАБОТЫ**

# **4. СОДЕРЖАНИЕ ДИСЦИПЛИНЫ**

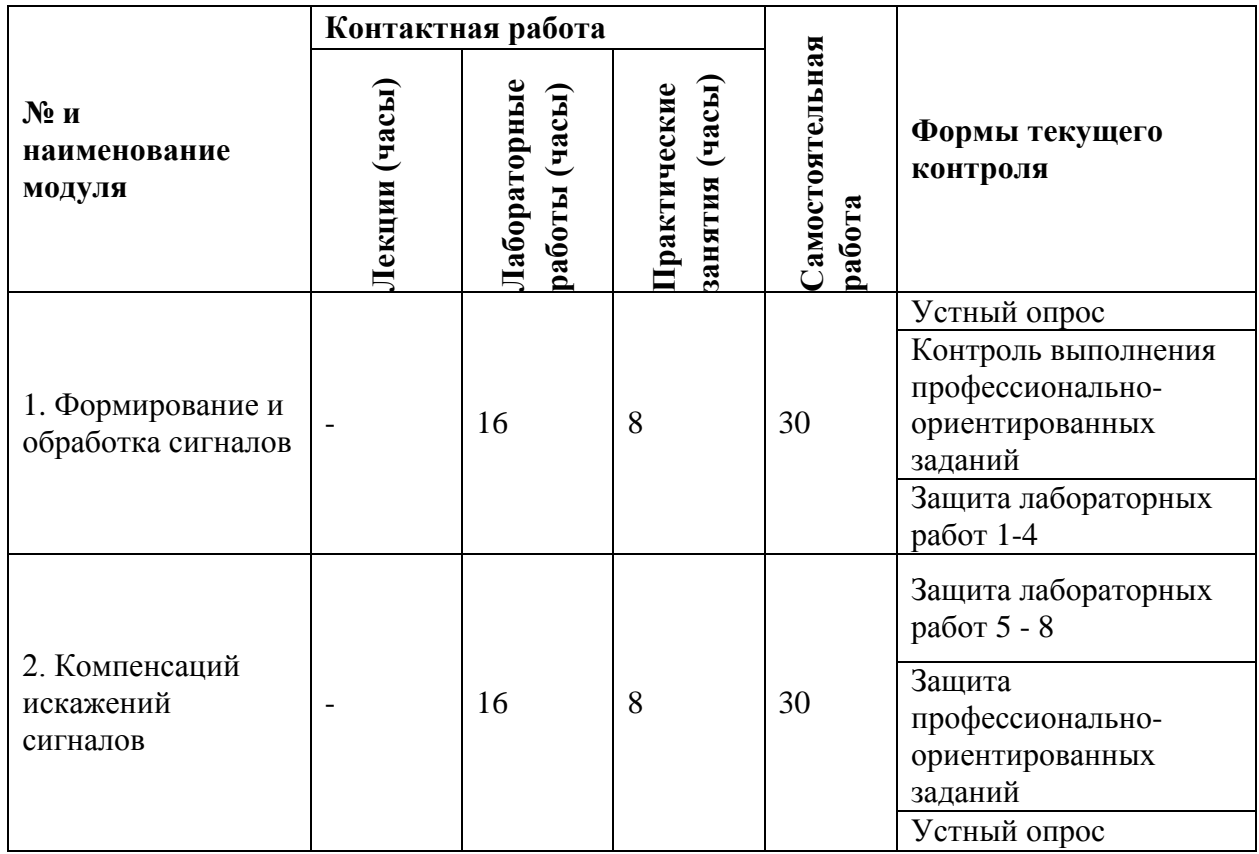

## **4.1. Лекционные занятия**

Не предусмотрены

# **4.2. Практические занятия**

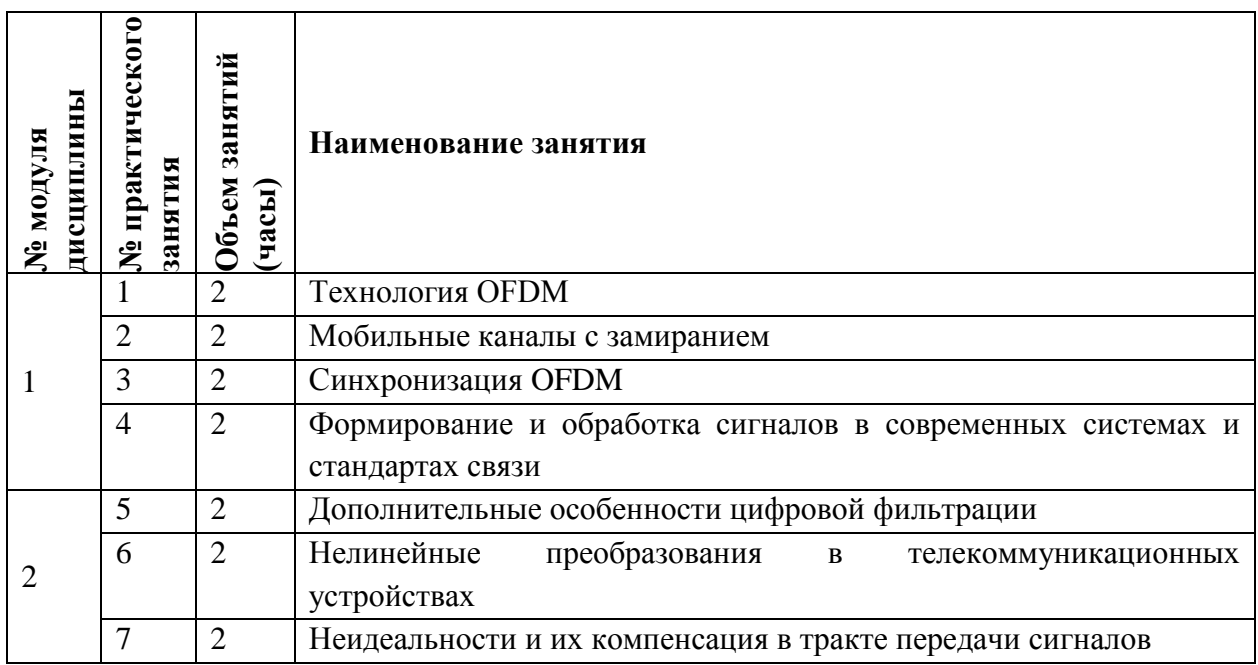

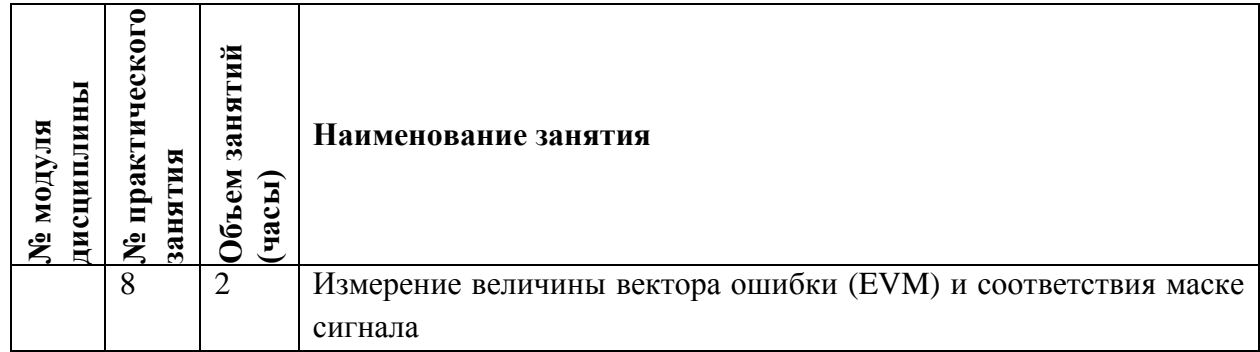

# **4.3. Лабораторные работы**

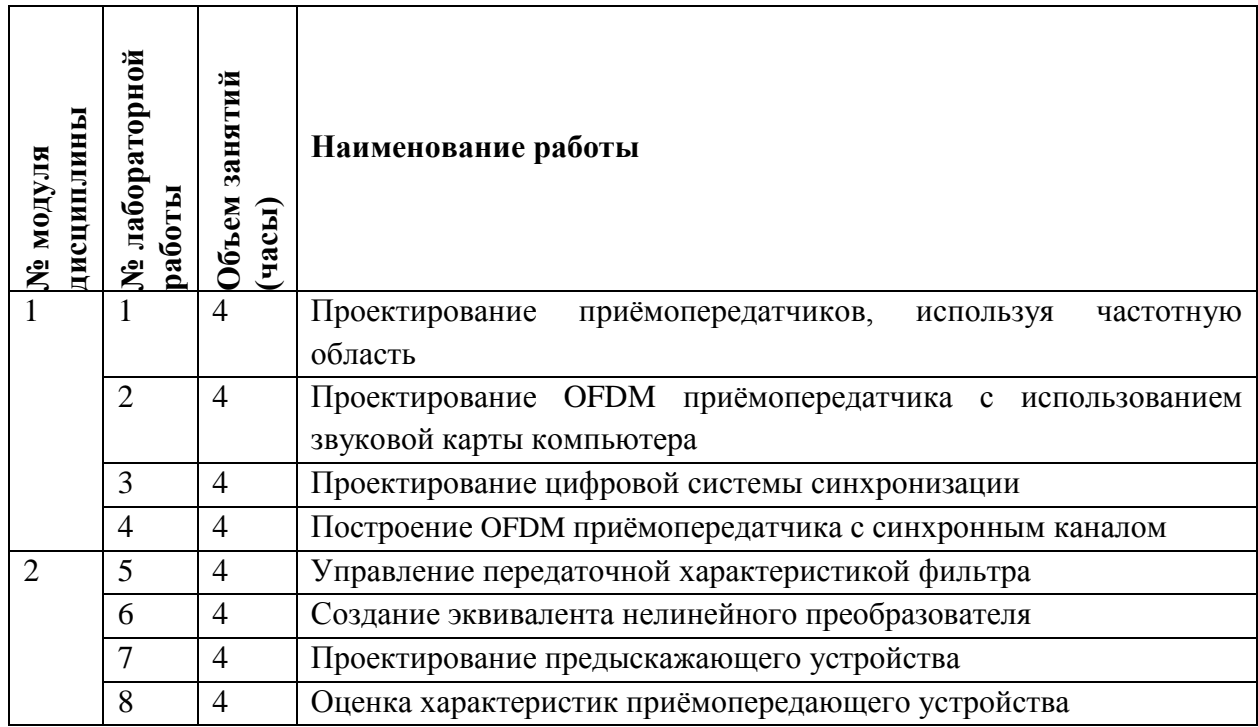

## **4.4. Самостоятельная работа студентов**

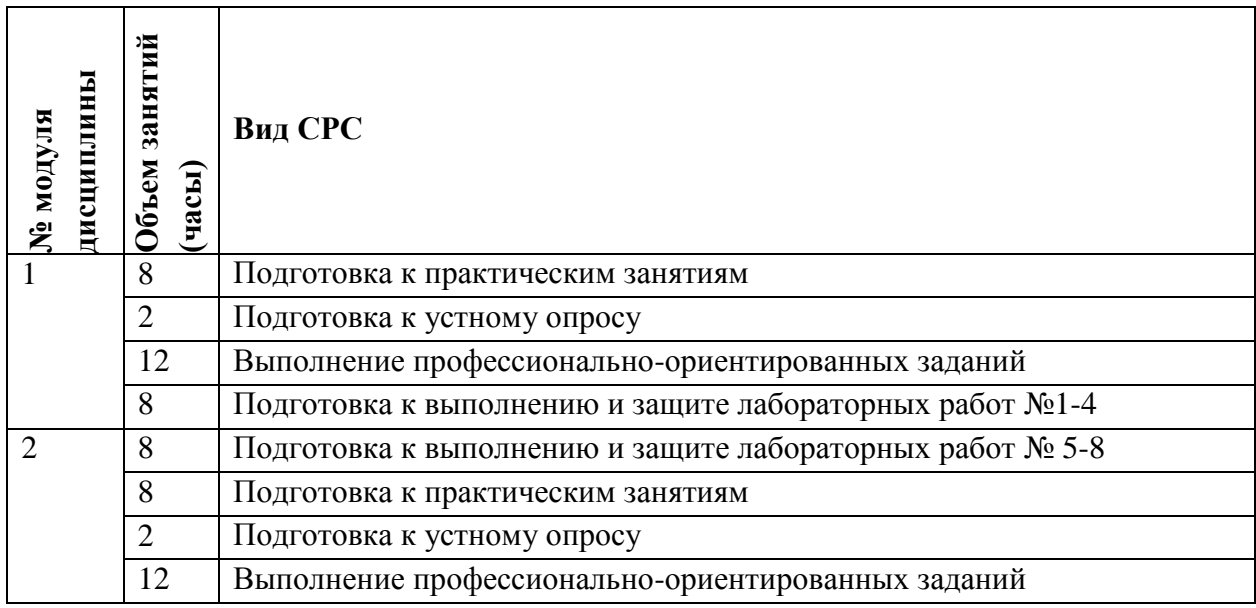

#### **4.5. Примерная тематика курсовых работ (проектов)**

Не предусмотрены

## **5. ПЕРЕЧЕНЬ УЧЕБНО-МЕТОДИЧЕСКОГО ОБЕСПЕЧЕНИЯ ДЛЯ САМОСТОЯТЕЛЬНОЙ РАБОТЫ**

Учебно-методическое обеспечение для самостоятельной работы студентов в составе УМК дисциплины (ОРИОКС// URL:, [http://orioks.miet.ru/\)](http://orioks.miet.ru/):

Для всей дисциплины: Методические указания студентам

**Модуль 1 «**Формирование и обработка сигналов**»**

 $\checkmark$  материалы для выполнения лабораторных работ №1-4;

 материалы для подготовки к контрольной работе: тексты практических занятий, презентации

 материалы для выполнения и защиты профессионально-ориентированных заданий **Модуль 2 «**Компенсаций искажений сигналов**»**

 $\checkmark$  материалы для выполнения лабораторных работ №5-8;

 материалы для подготовки к контрольной работе: тексты практических занятий, презентации

материалы для выполнения и защиты профессионально-ориентированных заданий

## **6. ПЕРЕЧЕНЬ УЧЕБНОЙ ЛИТЕРАТУРЫ**

#### **Литература**

1. Шахтарин Б.И. Случайные процессы. Примеры и задачи : В 5-х т.: Учеб. пособие. Т. 5 : Оценка сигналов, их параметров и спектров. Основы теории информации / Б.И. Шахтарин, В.И. Тихонов, В.В. Сизых. - 2-е изд. - М. : Горячая линия-Телеком, 2012. - 400 с. - URL: https://e.lanbook.com/book/5203 (дата обращения: 21.12.2020). - ISBN 978-5-9912-0102-5.

2. Плетнева И.Д. Основы программного радио : Учеб. пособие. Ч. 2 / И.Д. Плетнева, В.И. Джиган; Министерство образования и науки РФ, Национальный исследовательский университет "МИЭТ". - М. : МИЭТ, 2015. - 176 с.

3. Телекоммуникационные системы и сети : В 3-х т.: Учеб. пособие. Т. 2 : Радиосвязь, радиовещание, телевидение / Г.П. Катунин, Г.В. Мамчев, В.Н. Попантонопуло, В.П. Шувалов; Под ред. В.П. Шувалова. - 3-е изд., стер. - М. : Горячая линия-Телеком, 2014. - 672 с. - URL: https://e.lanbook.com/book/63223 (дата обращения: 21.12.2020)

#### **Периодические издания**

1. ВОПРОСЫ РАДИОЭЛЕКТРОНИКИ: научный журнал / ЦНИИ Электроника. - М.: ЦНИИ Электроника, 1959 - URL: <https://vre.instel.ru/jour> (дата обращения 21.12.2020). - Режим доступа: свободный.

2. Электросвязь : научно-технический журнал / Региональное Содружество в области связи; Российское научно-техническое общество радиотехники, электроники и связи им. А.С. Попова; Международная академия связи; ООО "ИНФО-ЭЛЕКТРОСВЯЗЬ". - Москва : ИНФО-ЭЛЕКТРОСВЯЗЬ, 1933 - . - URL: https://elsv.ru/ (дата обращения: 21.12.2020). - ISSN 0013-5771.

## **7. ПЕРЕЧЕНЬ ПРОФЕССИОНАЛЬНЫХ БАЗ ДАННЫХ, ИНФОРМАЦИОННЫХ СПРАВОЧНЫХ СИСТЕМ**

1. ФГУП ВНИИФТРИ: научно-исследовательский институт физико-технических и радиотехнических измерений: сайт. – URL: [http://www.vniiftri.ru](http://www.vniiftri.ru/) (дата обращения: 21.12.2020). - Режим доступа: свободный.

2. IEEE/IET Electronic Library (IEL) [Электронный ресурс] = IEEE Xplore: Электронная библиотека. - USA; UK, 1998-. - URL: https://ieeexplore.ieee.org/Xplore/home.jsp (дата обращения: 21.12.2020). - Режим доступа: из локальной сети НИУ МИЭТ в рамках проекта "Национальная подписка".

3. Международный союз электросвязи: специализированное учреждение ООН: сайт. – URL: https://www.itu.int/ru/Pages/default.aspx (дата обращения: 21.12.2020). - Режим доступа: свободный.

4. 3GPP: Партнерский проект 3-го поколения: сайт. – URL:<https://www.3gpp.org/> (дата обращения: 23.12.2020). - Режим доступа: свободный.

5. Scopus: экспертно-кураторская база данных рефератов и цитат: сайт. – Elsevier, 2020. - URL: [http://www.scopus.com](http://www.scopus.com/) (дата обращения: 21.12.2020).

6. eLIBRARY.RU: Научная электронная библиотека: cайт. - Москва, 2000 -. - URL: https://www.elibrary.ru/defaultx.asp (дата обращения: 21.12.2020). - Режим доступа: для зарегистрированных пользователей.

#### **8. ОБРАЗОВАТЕЛЬНЫЕ ТЕХНОЛОГИИ**

В ходе реализации обучения используется **смешанное обучение**.

Освоение образовательной программы обеспечивается ресурсами электронной информационно-образовательной среды ОРИОКС.

Применяются следующие **модели обучения:** виртуальная модель, гибкая модель, модель перевернутого класса

Для взаимодействия студентов с преподавателем используются сервисы обратной связи: раздел ОРИОКС «Домашние задания», форум в MOODLe, электронная почта, месенджеры и социальные сети.

В процессе обучения при проведении занятий и для самостоятельной работы используются **внутренние электронные ресурсы** в формах видеолекций, тестирования в ОРИОКС и MOODLe

При проведении занятий и для самостоятельной работы используются **внешние электронные ресурсы** в формах: внешних онлайн-курсов: «Python для извлечения и обработки данных» на платформе Открытое образование https://openedu.ru/course/hse/PYTHON/, «Методы обработки навигационной измерительной информации» https://openedu.ru/course/ITMOUniversity/MEAINF/

электронных компонентов сервисов: проект «Jupyter Notebooks» https://jupyter.org

## **9. МАТЕРИАЛЬНО-ТЕХНИЧЕСКОЕ ОБЕСПЕЧЕНИЕ ДИСЦИПЛИНЫ**

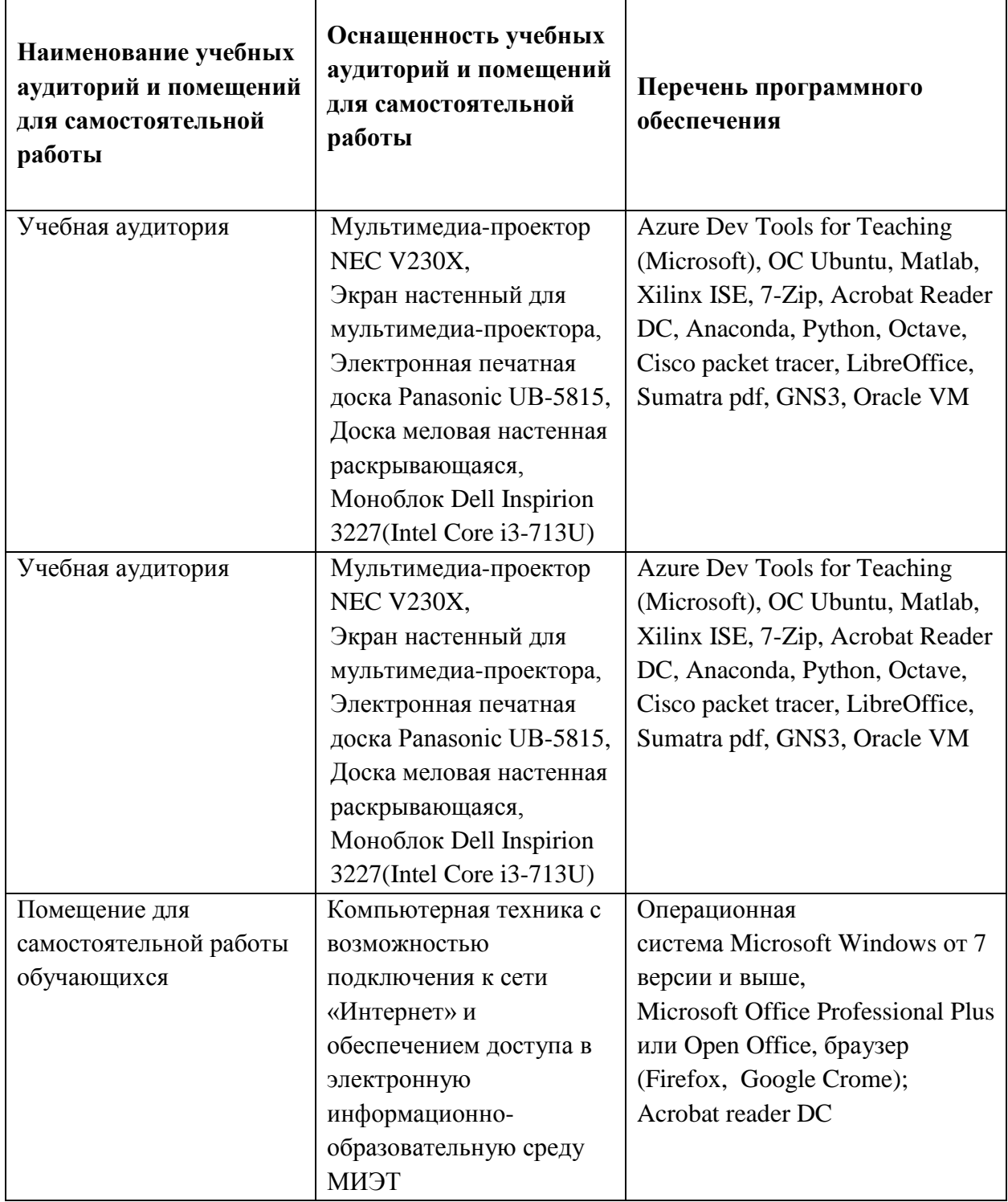

## **10. ФОНДЫ ОЦЕНОЧНЫХ СРЕДСТВ ДЛЯ ПРОВЕРКИ СФОРМИРОВАННОСТИ КОМПЕТЕНЦИЙ/ПОДКОМПЕТЕНЦИЙ**

1. ФОС по подкомпетенции **ПК-3.ТЦОСТКС** Способен самостоятельно собирать и анализировать исходные данные по цифровой обработке сигналов для телекоммуникационных систем

2. ФОС по подкомпетенции ПК-4. ТНОСТКС Способен применять цифровую обработку сигналов для обеспечения информационной безопасности телекоммуникационных систем

Фонды оценочных средств представлены отдельными документами и размещены в составе УМК дисциплины электронной информационной образовательной среды OPHOKC// URL: http://orioks.miet.ru/.

### 11. МЕТОДИЧЕСКИЕ УКАЗАНИЯ ДЛЯ ОБУЧАЮЩИХСЯ ПО ОСВОЕНИЮ ДИСЦИПЛИНЫ

#### 11.1. Особенности организации процесса обучения

Для успешной подготовки к семинару студенты должны дома подготовить к занятию 3-4 примера формулировки темы исследования, представленного в монографиях, Затем научных статьях, отчетах. они самостоятельно осуществляют поиск соответствующих источников, определяют актуальность конкретного исследования процессов и явлений, выделяют основные способы доказательства авторами научных работ ценности того, чем они занимаются.

Во время подготовки к лабораторным занятиям студенты должны подготовить конспекты, где должны быть четко прописаны цели и задачи выполняемой работы, основные методы и алгоритмы проведения исследования, должна быть проанализирована планируемая к использованию аппаратура и программное обеспечение. Должен быть прописан план выполнения работы с перечислением всех анализируемых характеристики. Допускается использовать один конспект на подгруппу студентов, определенных заранее. Защита лабораторных работ направлена на систематизацию и закрепление полученных теоретических знаний и практических умений обучающихся.

Для подготовки к устному опросу студент осуществляет закрепление и расширение знаний общей специфической тематикой. Рекомендуется проводить подготовку по одному либо нескольким источникам и формировать краткий конспект по обозреваемой теме.

Профессионально ориентированное задание требует от студента умения анализировать в короткие сроки большой объем неупорядоченной информации, принятие решений в условиях недостаточной информации. Задание формулируется на основе проблемных ситуаций кейсов. связанных практических  $\mathbf{c}$ конкретными профессиональными действиями.

#### 11.2. Система контроля и оценивания

Для оценки успеваемости студентов по дисциплине используется накопительная балльная система.

Баллами оцениваются: выполнение каждого контрольного мероприятия в семестре (в сумме 50 балла) и сдача экзамена (50 баллов). По сумме баллов выставляется итоговая оценка по предмету. По сумме баллов выставляется итоговая оценка по предмету. Структура и график контрольных мероприятий доступен в ОРИОКС// URL: http://orioks.miet.ru/.

РАЗРАБОТЧИК:

/А.Г. Тимошенко /

Доцент кафедры ТКС к.т.н.

«Теория цифровой обработки Рабочая программа дисциплины сигналов ДЛЯ 11.04.02 телекоммуникационных  $\Pi$ O направлению подготовки систем» «Инфокоммуникационные технологии и системы связи», направленности (профилю) «Информационные сети и телекоммуникации» разработана на кафедре ТКС и утверждена на заседании кафедры  $\frac{25.12}{2020}$ года, протокол № 6

Заведующий кафедрой ТКС

 $/A.A.$  Бахтин /

#### ЛИСТ СОГЛАСОВАНИЯ

Рабочая программа согласована с Центром подготовки к аккредитации и независимой оценки качества

Начальник АНОК Делим. Никулина /

Рабочая программа согласована с библиотекой МИЭТ

Директор библиотеки  $\sqrt{\mu}$  / Т.П. Филиппова